## **App Sparkasse: Kurulum ve işlevler**

**www.sparkasse-hellweg-lippe.de/app**

Sparkasse **Hellweg-Lippe** 

Lütfen online bankacılık giriş bilgilerinizi hazırlayın. İki uygulama birbiriyle ideal şekilde eşleştiği için TAN oluşturma için Sparkasse uygulamasını S-pushTAN uygulamasıyla birlikte kullanmanızı tavsiye ediyoruz. Aşağıdaki açıklama iOS işletim sistemi için geçerlidir. Prosedür, diğer mobil işletim sistemleri için daha farklı olabilir.

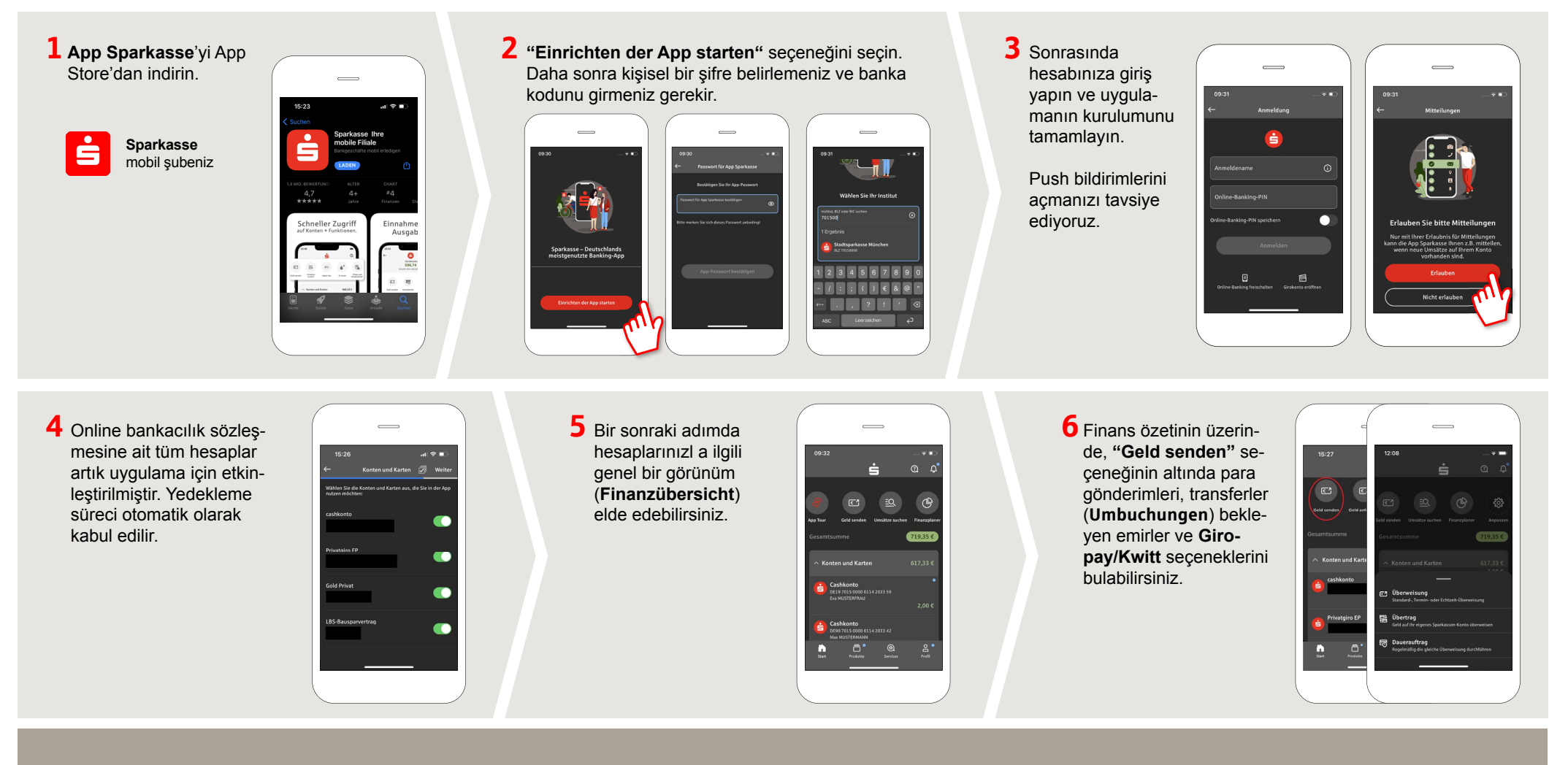

**DO YOU HAVE ANY QUESTIONS? WE WILL BE HAPPY TO HELP YOU.** 

Central service call number: You can contact us under **02941 757-0 Mon – Thurs from 8 am – 6 pm, Fri from 8 am – 4 pm**. Further information about the Sparkasse app is available at: **www.sparkasse-hellweg-lippe.de/app**

## **App Sparkasse: Kurulum ve işlevler**

**www.sparkasse-hellweg-lippe.de/app**

Sparkasse **Hellweg-Lippe** 

Lütfen online bankacılık giriş bilgilerinizi hazırlayın. İki uygulama birbiriyle ideal şekilde eşleştiği için TAN oluşturma için Sparkasse uygulamasını S-pushTAN uygulamasıyla birlikte kullanmanızı tavsiye ediyoruz. Aşağıdaki açıklama iOS işletim sistemi için geçerlidir. Prosedür, diğer mobil işletim sistemleri için daha farklı olabilir.

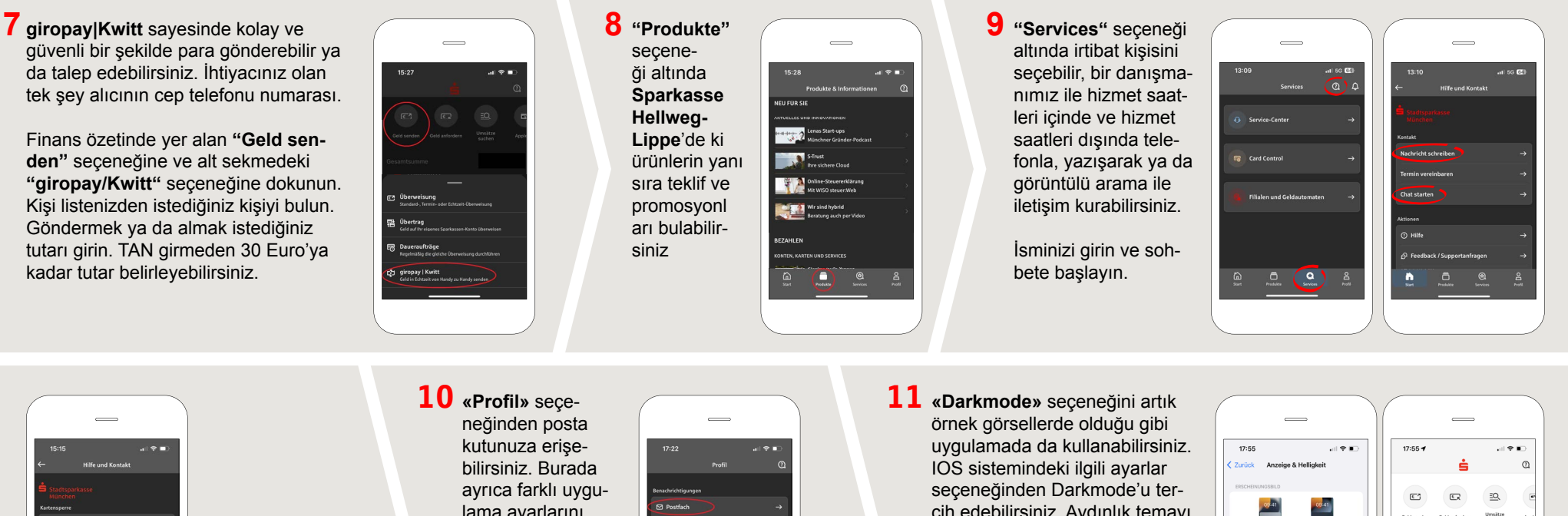

sperr-Notru<mark>l</mark><br>649 116 116

İpucu: Acil bir durumda kartınızı bloke etmeniz gerekiyorsa aşağıda **«Kartensperre»** bölümünü ve acil bloke numarasını bulabilirsiniz.

lama ayarlarını, hesap alarmlarını ve dijital ödeme yöntemlerini (Apple Pay gibi) yönetebilirsiniz.

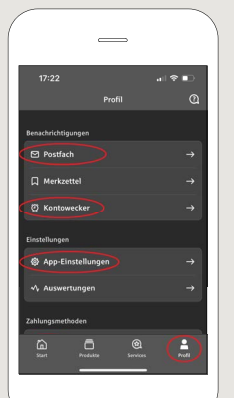

cih edebilirsiniz. Aydınlık temayı tercih ediyorsanız **«Einstellungen» > «Anzeige & Helligkeit» > «Hell»** seçeneğinden tercihlerinizi değiştirebilirsiniz.

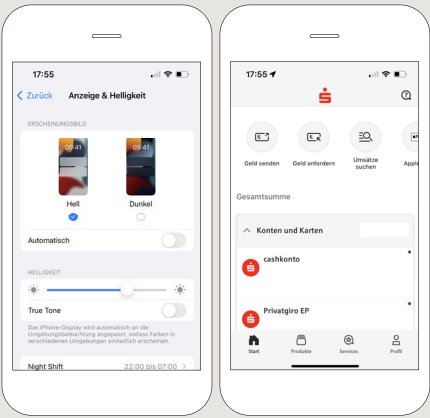

**DO YOU HAVE ANY QUESTIONS? WE WILL BE HAPPY TO HELP YOU.** 

Central service call number: You can contact us under **02941 757-0 Mon – Thurs from 8 am – 6 pm, Fri from 8 am – 4 pm**. Further information about the Sparkasse app is available at: **www.sparkasse-hellweg-lippe.de/app**